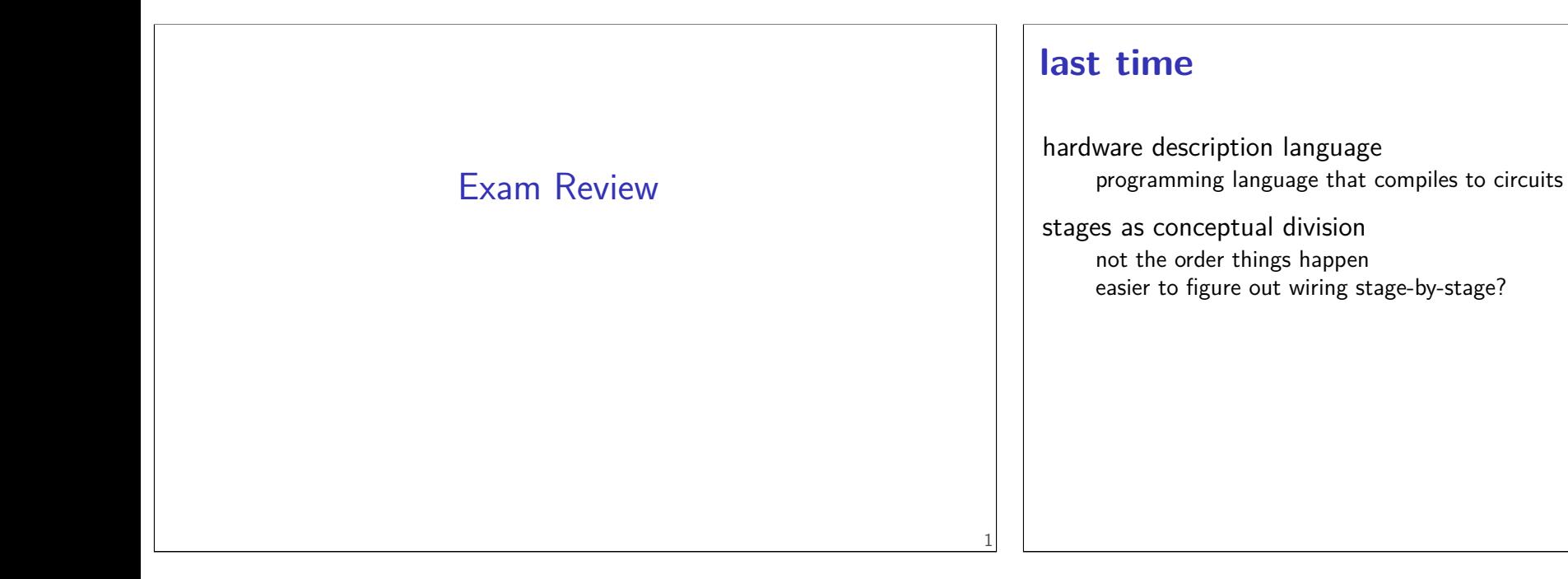

## **on office hour locations**

## **on the homework**

3

can use multiple statements and temporary variables only arithmetic shifts available

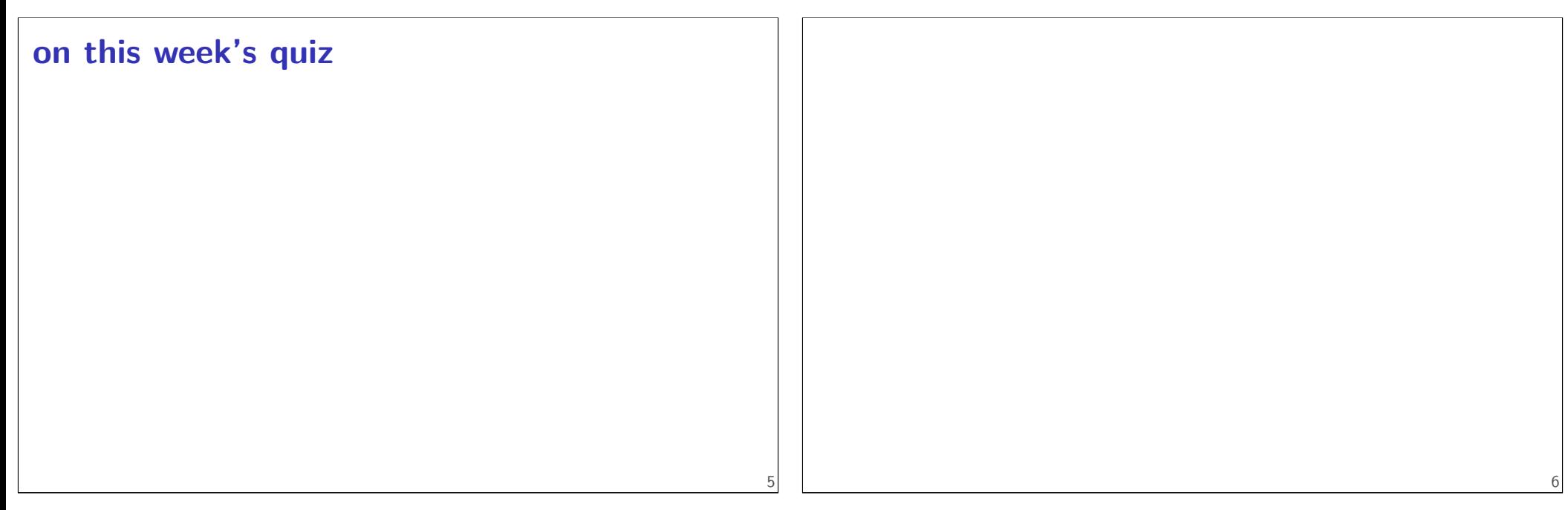

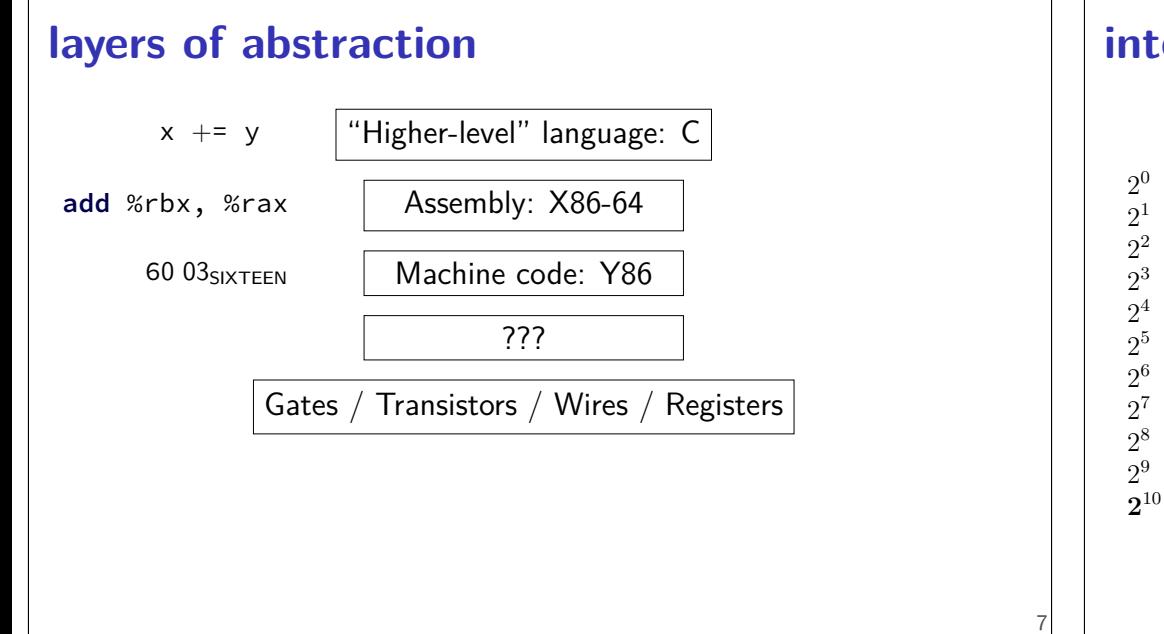

## **interlude: powers of two**

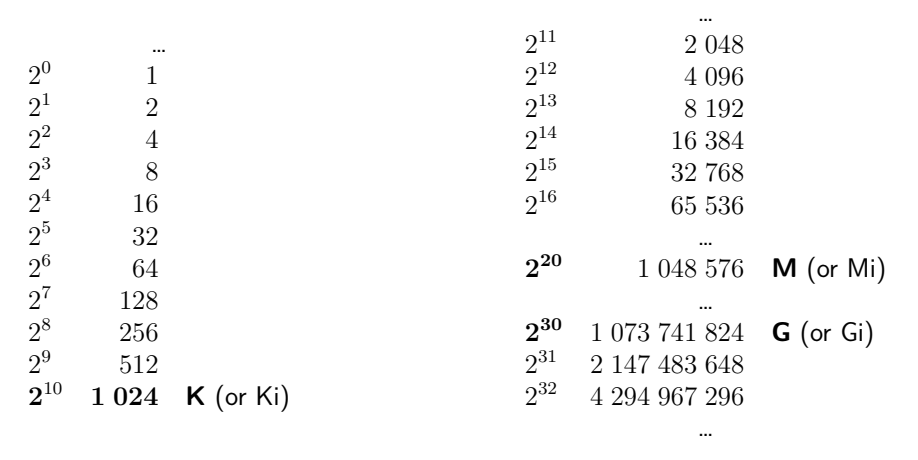

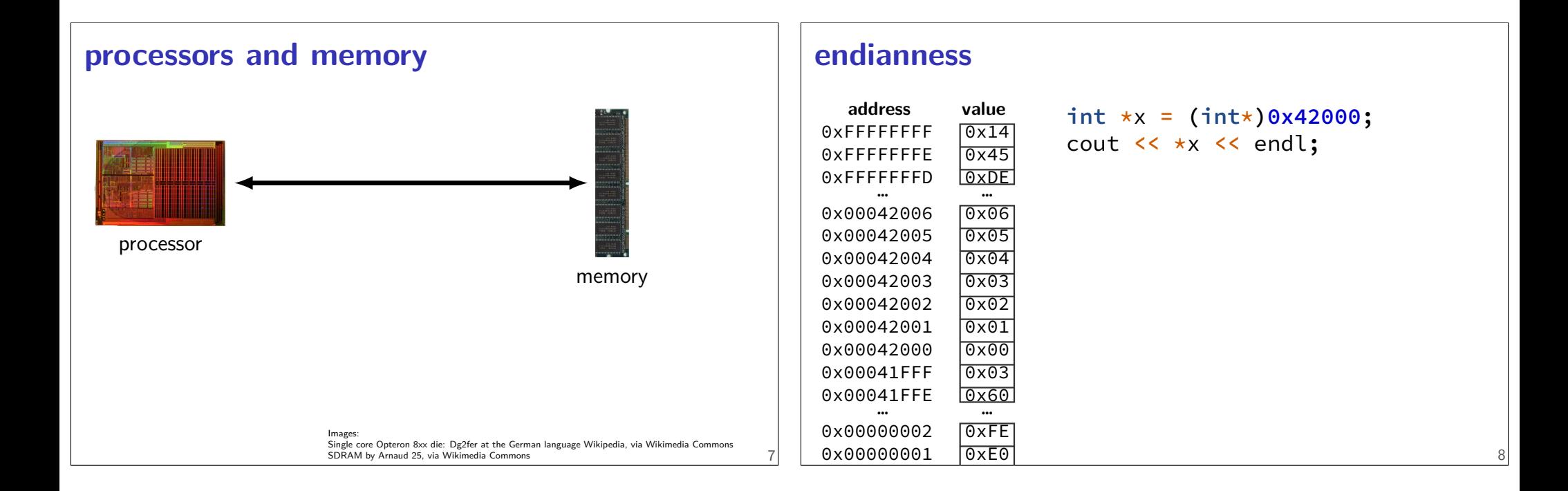

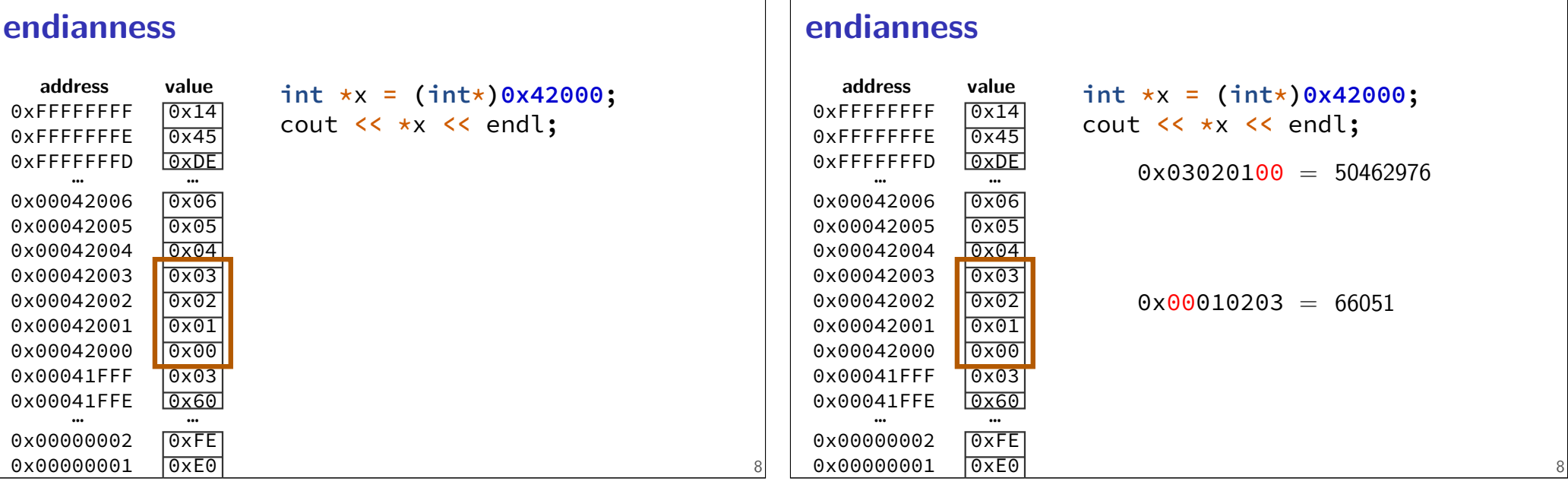

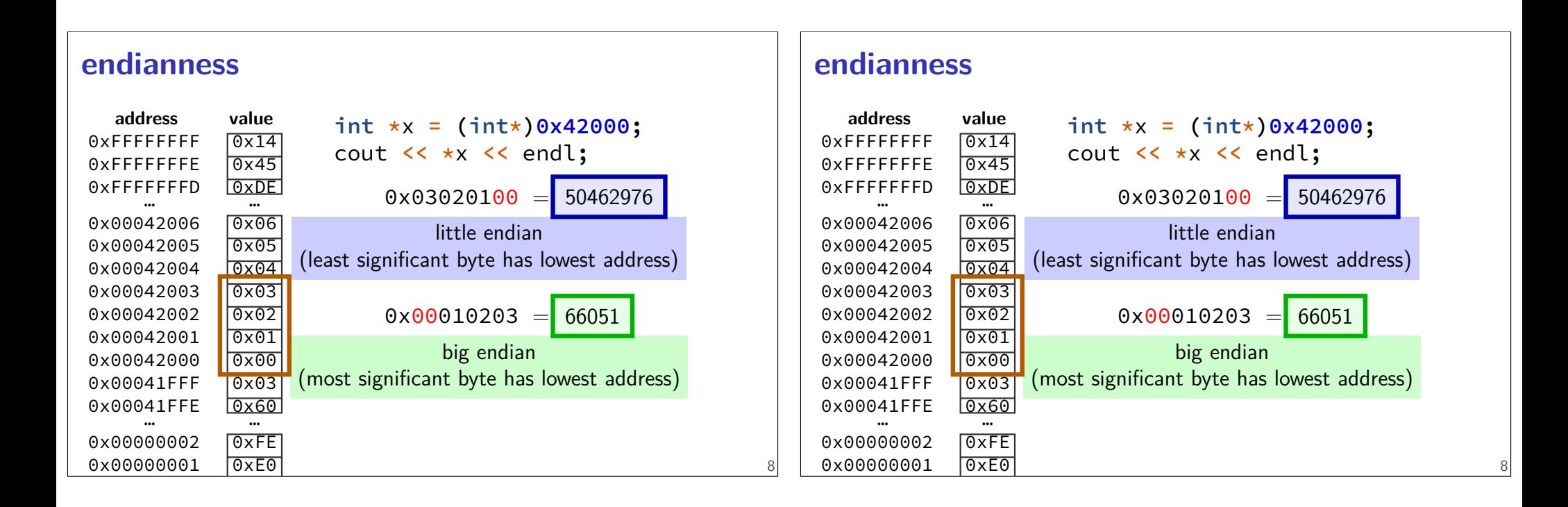

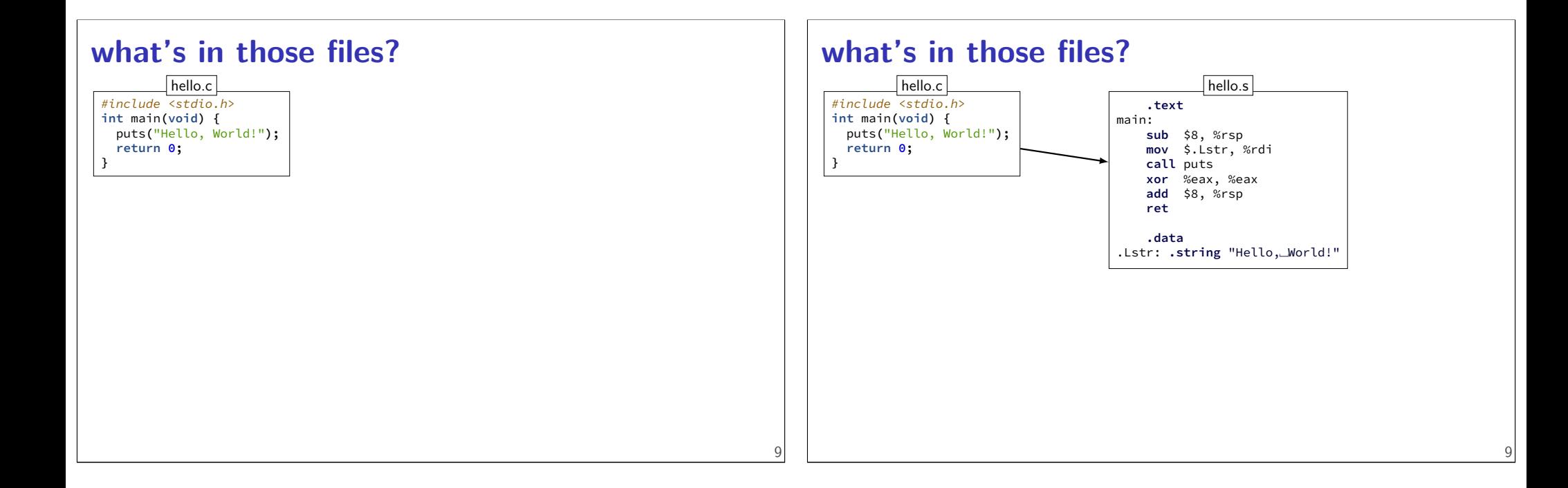

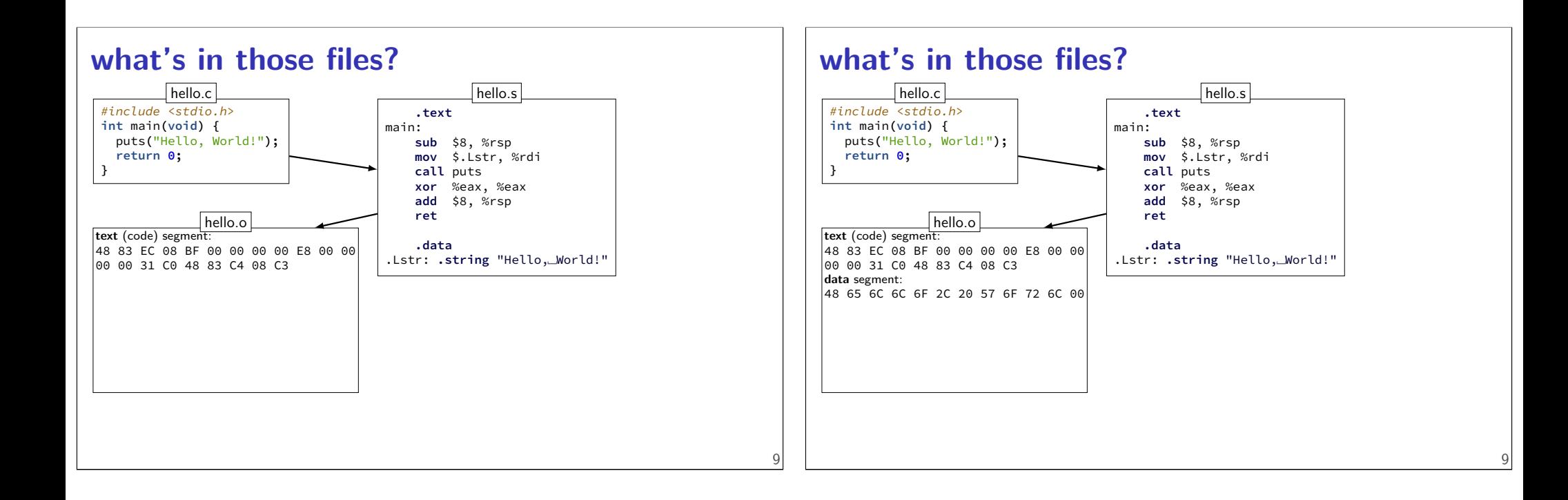

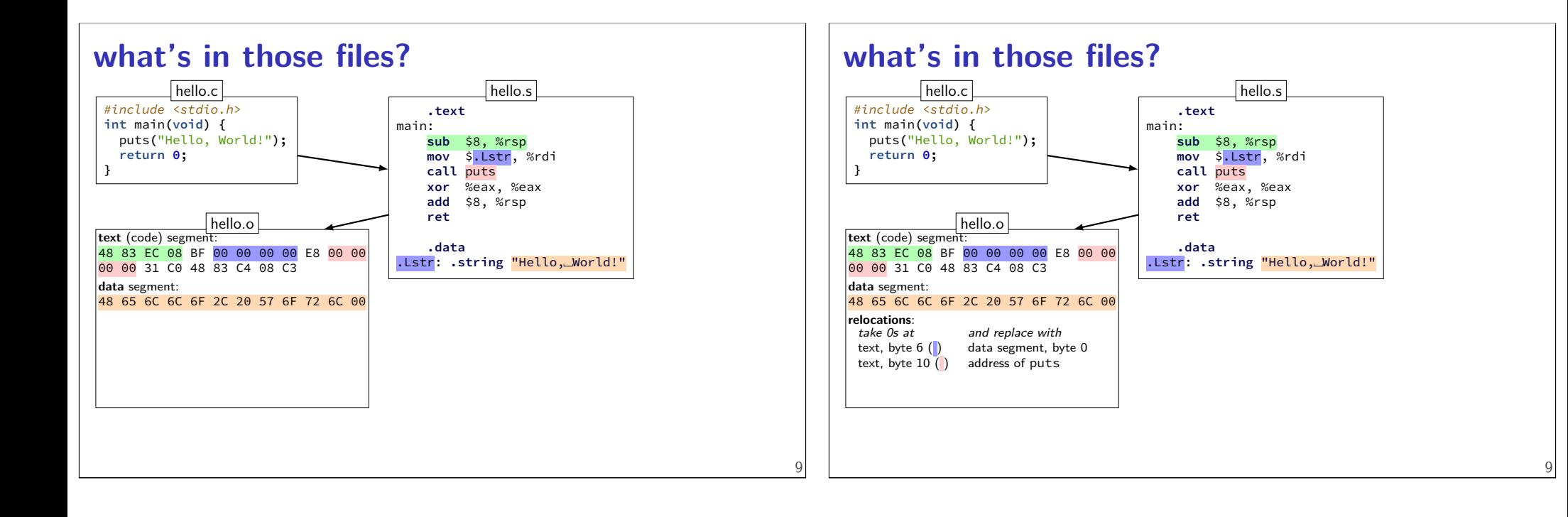

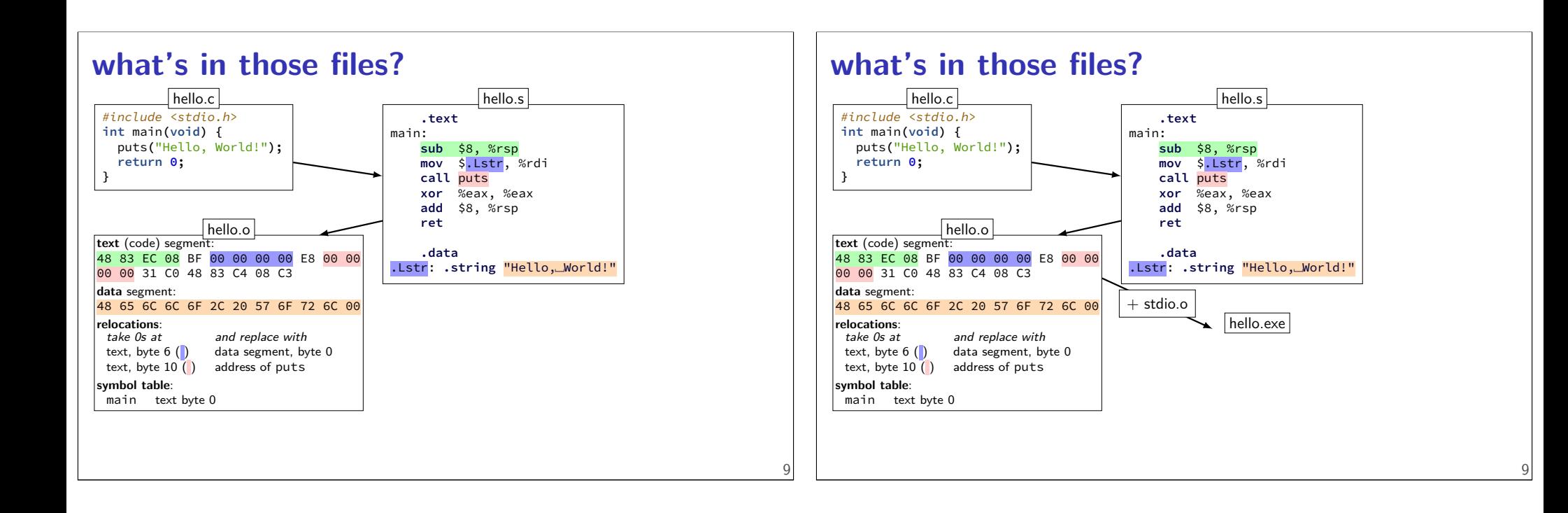

9

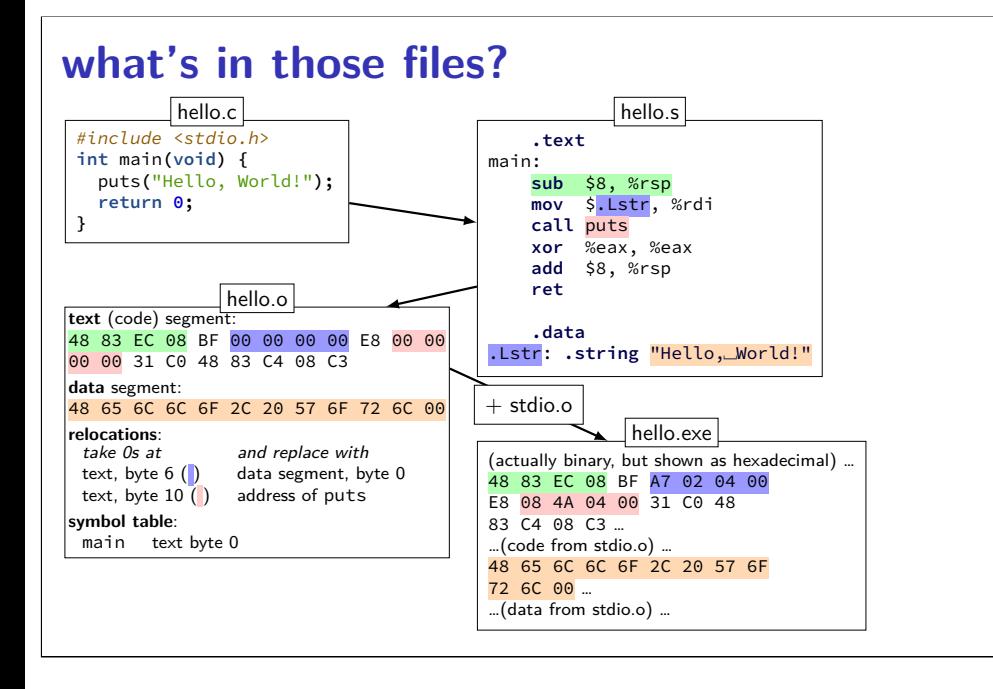

### **hello.s**

```
.section .rodata.str1.1,"aMS",@progb
.LCO:.string "Hello, World!"
       .text
       .globl main
main:
       subq $8, %rsp
       movl $.LC0, %edi
       call puts
       movl $0, %eax
       addq $8, %rsp
       ret
```
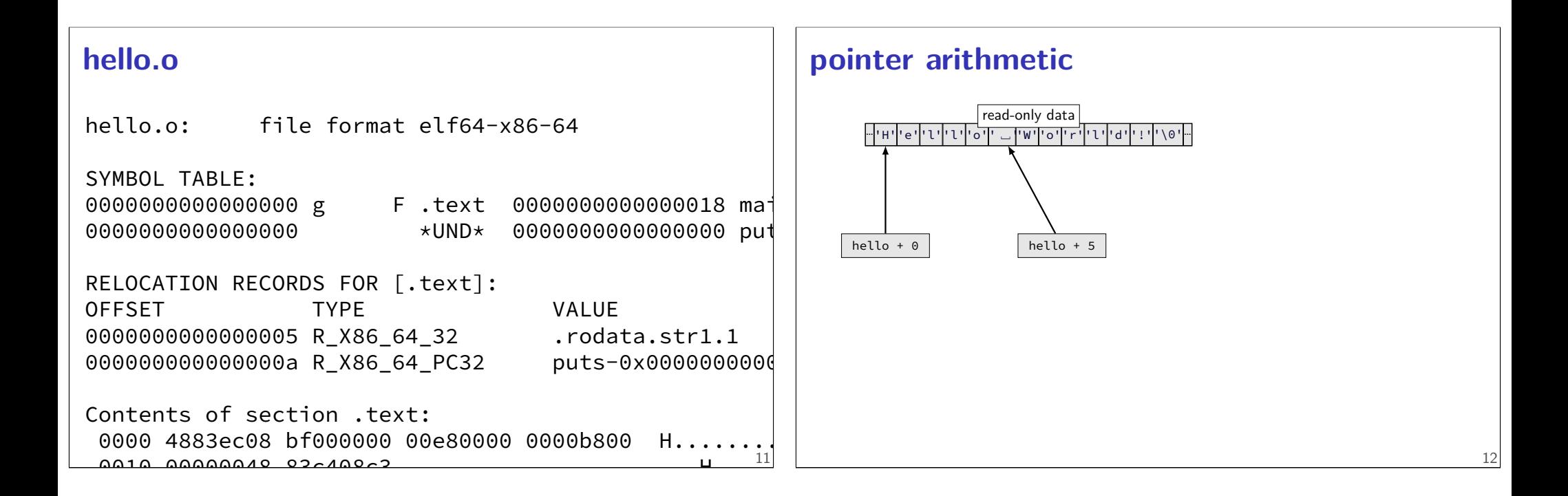

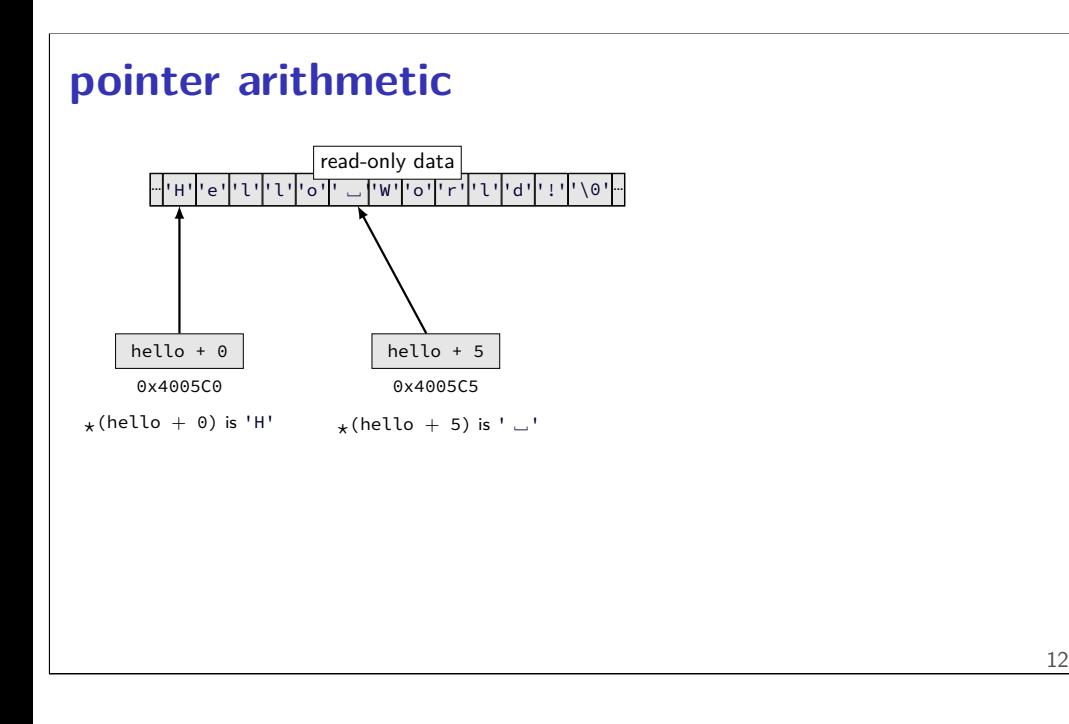

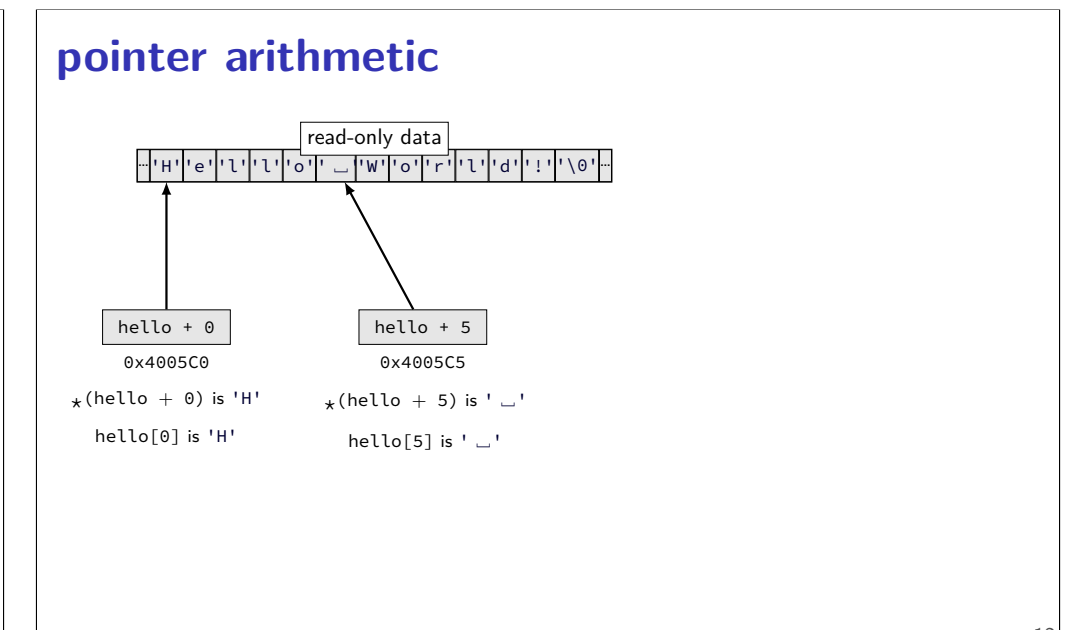

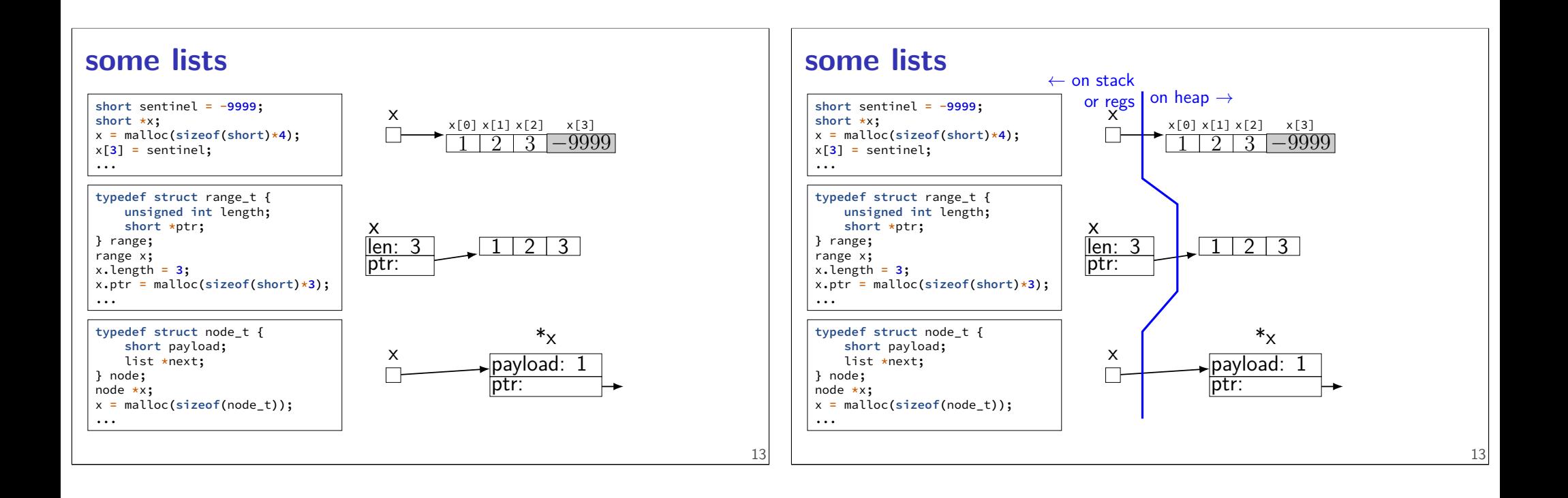

## **AT&T syntax in one slide**

#### destination last

() means value in memory

```
disp(base, index, scale) same as
memory[disp + base + index * scale]omit disp (defaults to 0)
    and/or omit base (defaults to 0)
    and/or scale (defualts to 1)
```
\$ means constant

plain number/label means value in memory

#### **AT&T syntax example (1)**

**mov**q \$42, (%rbx) // memory $\lceil rbx \rceil \leftarrow 42$ 

destination last

()s represent value in memory

constants start with \$

registers start with %

q ('quad') indicates length (8 bytes) l: 4; w: 2; b: 1 sometimes can be omitted

## **AT&T syntax example (1)**

**mov**q \$42, (%rbx) // memory $\lceil rbx \rceil \leftarrow 42$ 

destination last

()s represent value in memory

constants start with \$

registers start with %

q ('quad') indicates length (8 bytes) l: 4; w: 2; b: 1 sometimes can be omitted

## **AT&T syntax example (1)**

**mov**q \$42, (%rbx) // memory $\lceil rbx \rceil \leftarrow 42$ 

destination last

()s represent value in memory

constants start with \$

registers start with %

q ('quad') indicates length (8 bytes) l: 4; w: 2; b: 1 sometimes can be omitted

15

15

## **AT&T syntax example (1)**

**mov**q \$42, (%rbx) // memory $\lceil rbx \rceil \leftarrow 42$ 

destination last

()s represent value in memory

constants start with \$

registers start with %

```
q ('quad') indicates length (8 bytes)
     l: 4; w: 2; b: 1
     sometimes can be omitted
```
## **AT&T syntax example (1)**

**mov**q \$42, (%rbx) // memory $\lceil rbx \rceil \leftarrow 42$ 

destination last

()s represent value in memory

constants start with \$

registers start with %

q ('quad') indicates length (8 bytes) l: 4; w: 2; b: 1 sometimes can be omitted

#### **closer look: condition codes (2)**  $1/2***63 - 1$ **movq** \$0x7FFFFFFFFFFFFFFF, %rax // 2\*\*63 (unsigned); -2\*\*63 (signed) **movq** \$0x8000000000000000, %rbx **cmpq** %rax, %rbx //  $result = %rbx - %rax$ as signed:  $-2^{63} - (2^{63} - 1) = 2^{64} + 1$  (overflow) as unsigned:  $2^{63} - (2^{63} - 1) = 1$  $ZF = 0$  (false) not zero rax and rbx not equal  $SF = 0$  (false) not negative rax  $\lt =$  rbx (if correct)  $OF = 1$  (true) overflow as signed incorrect for signed  $CF = 0$  (false) are overflow as unsigned correct for unsigned 16

## **closer look: condition codes (3) movq** \$−1, %rax **addq** \$−2, %rax //  $result = -3$ as signed:  $-1+(-2) = -3$ as unsigned:  $(2^{64} - 1) + (2^{64} - 2) = 2^{65}$   $\leq 3$   $2^{64} - 3$  (overflow)  $ZF = 0$  (false) not zero result not zero  $SF = 1$  (true) negative result is negative  $OF = 0$  (false) no overflow as signed correct for signed  $CF = 1$  (true) overflow as unsigned incorrect for unsigned

```
compiling switches (1)
switch (a) {
    case 1: ...; break;
    case 2: ...; break;
    ...
    default: ...
}
    // same as if statement?
    cmpq $1, %rax
    je code_for_1
    cmpq $2, %rax
    je code_for_2
    cmpq $3, %rax
    je code_for_3
    ...
    jmp code_for_default
```
#### **compiling switches (2)**

```
switch (a) {
   case 1: ...; break;
   case 2: ...; break;
   ...
   case 100: ...; break;
   default: ...
}
   // binary search
   cmpq $50, %rax
   jl code_for_less_than_50
   cmpq $75, %rax
   jl code_for_50_to_75
   ...
code_for_less_than_50:
   cmpq $25, %rax
   jl less_than_25_cases
   ... 19
```
18

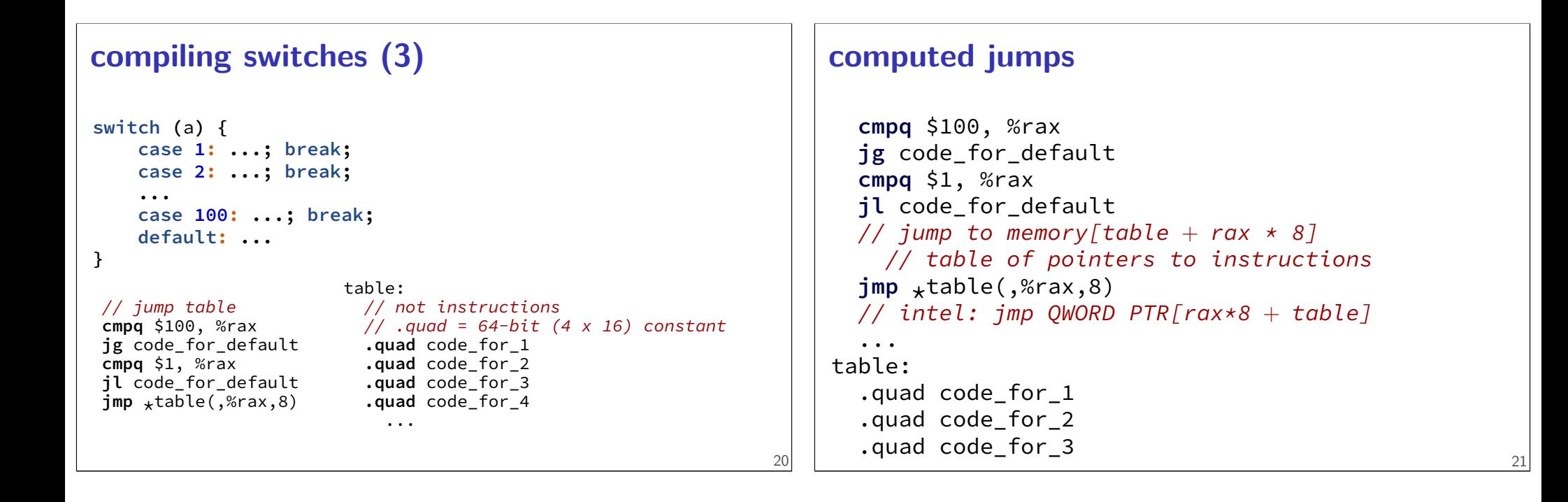

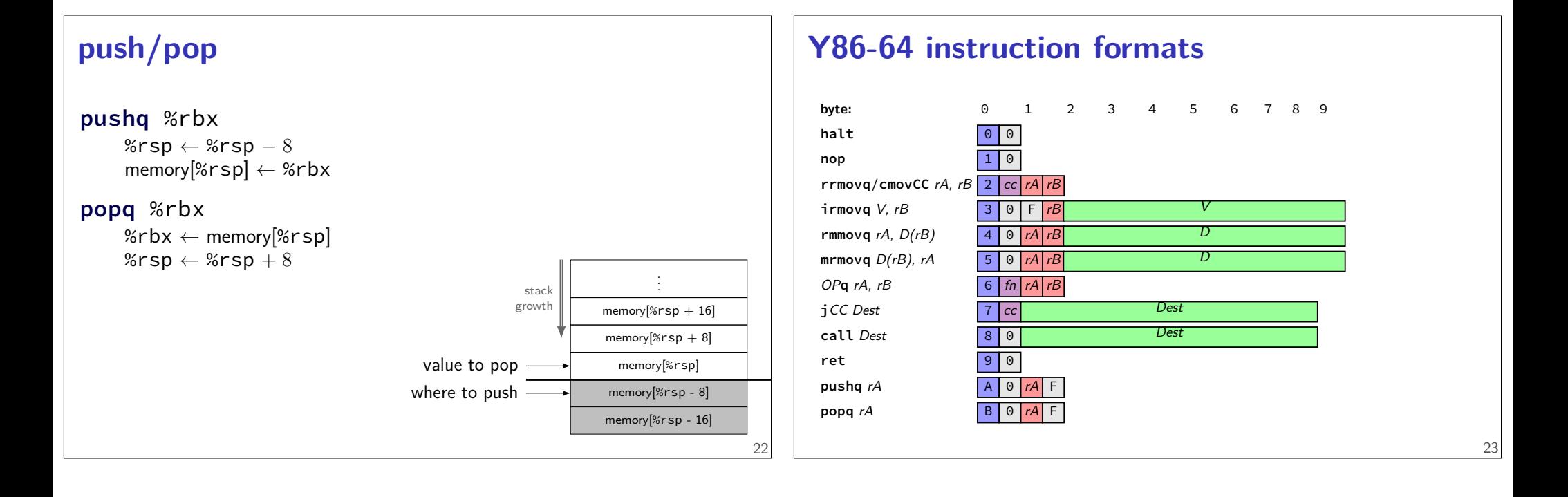

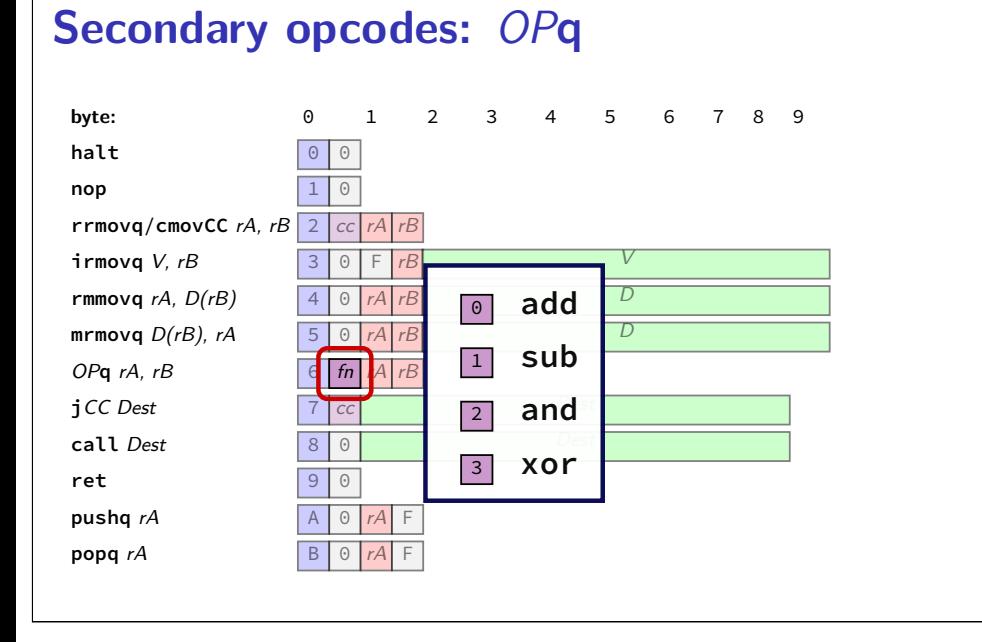

## **Registers:** rA, rB

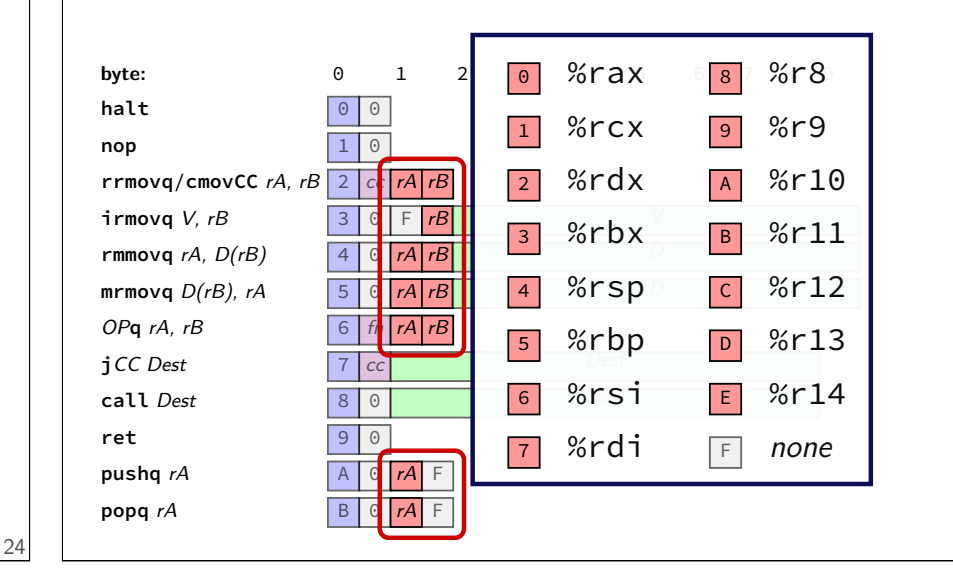

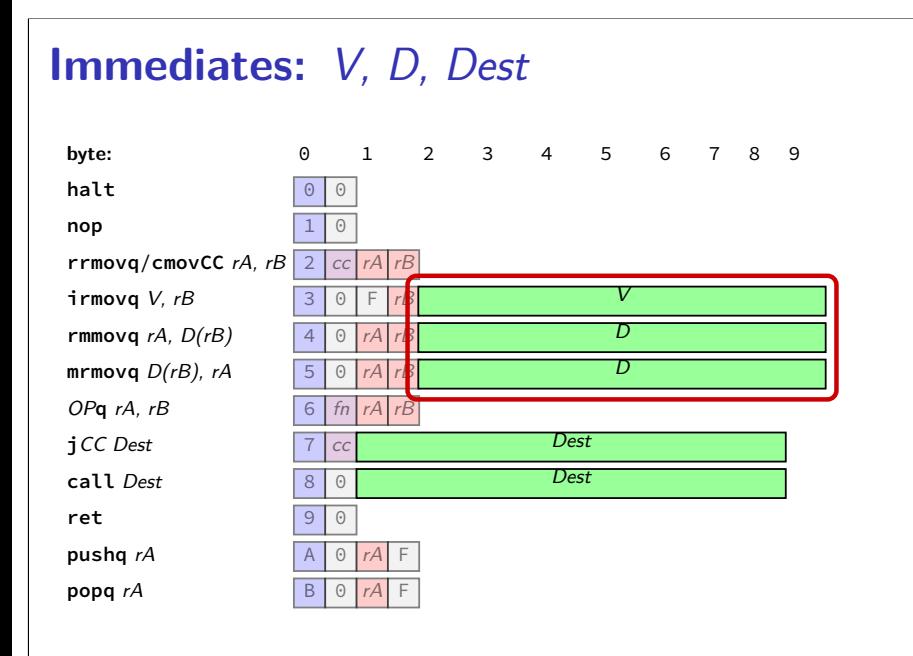

# **Immediates:** V, D, Dest **byte:** 0 1 2 3 4 5 6 7 8 9

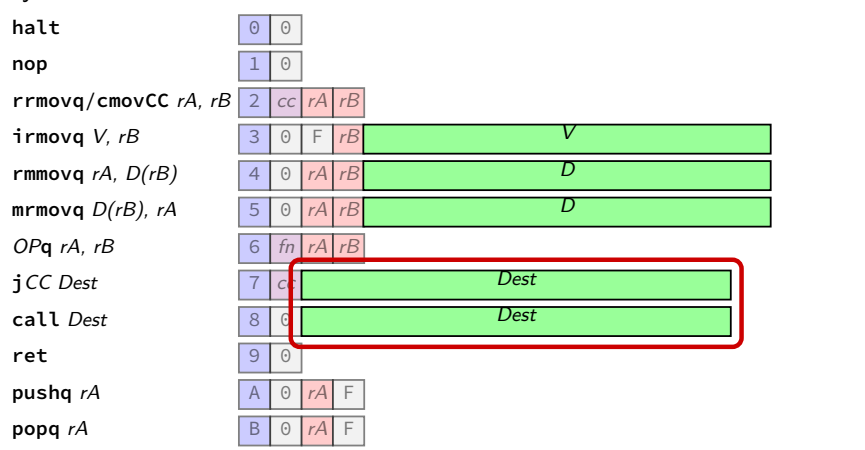

26

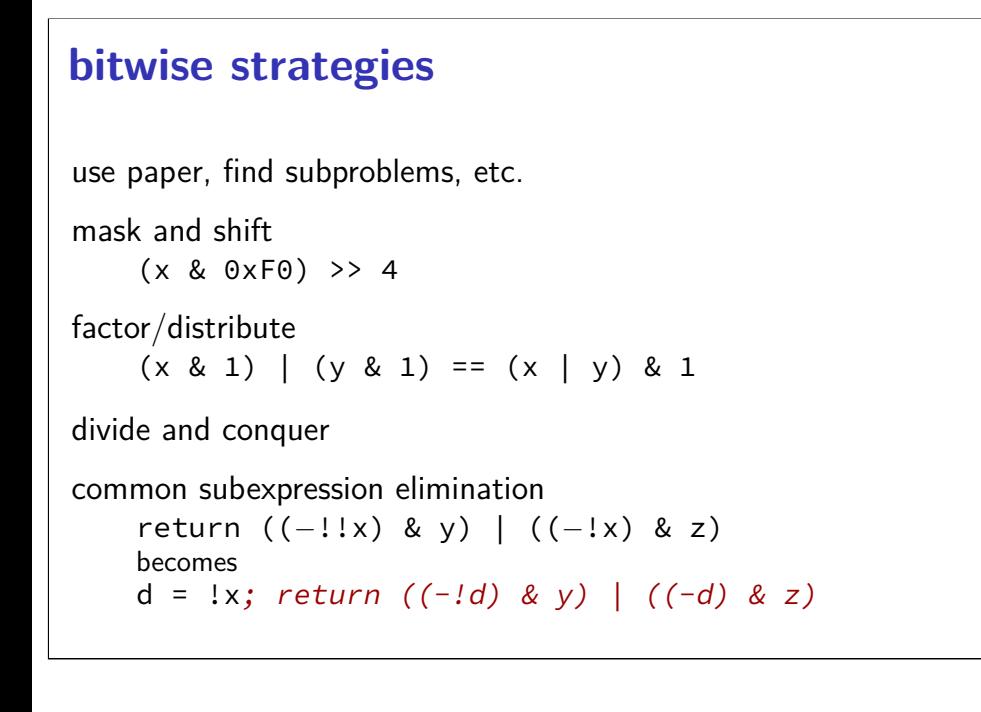

## **shift left**

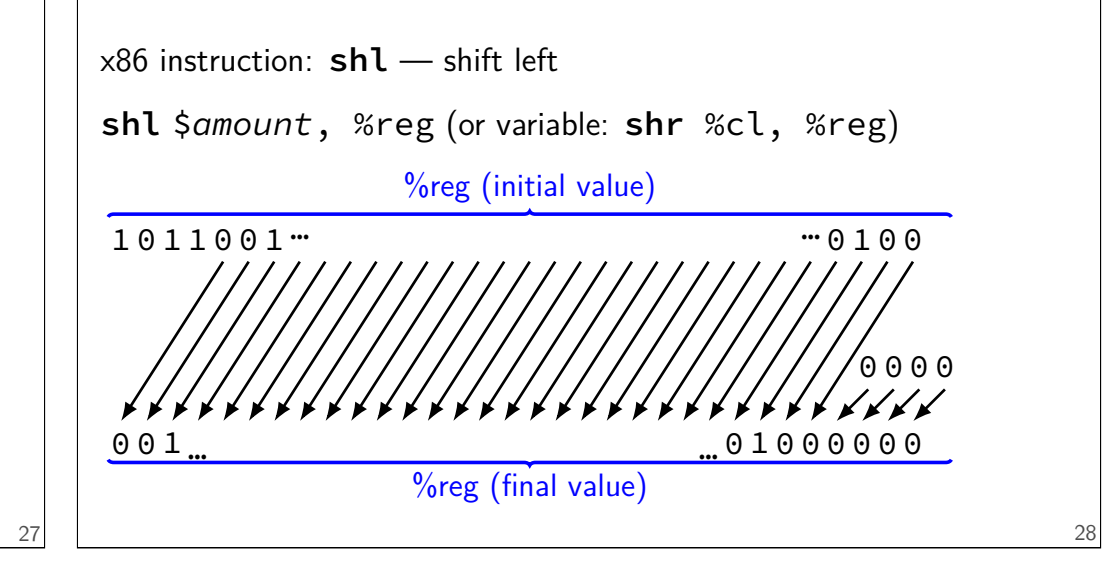

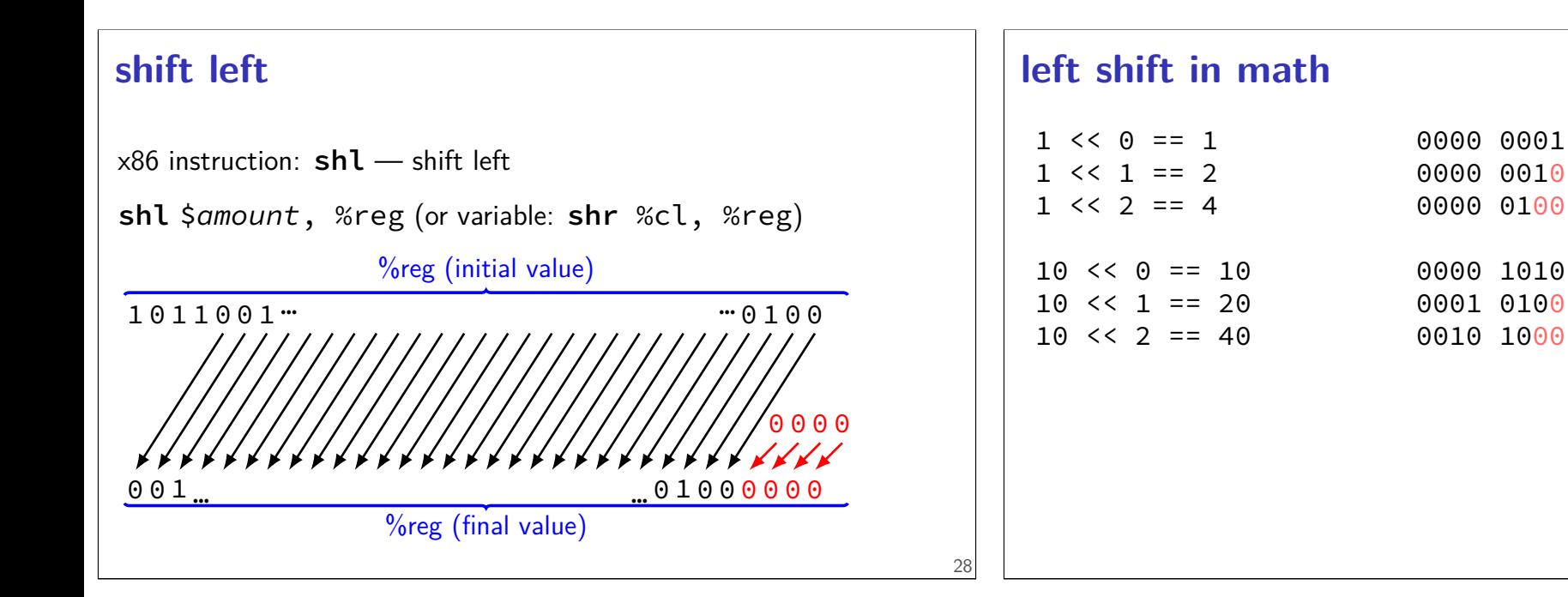

## **left shift in math**

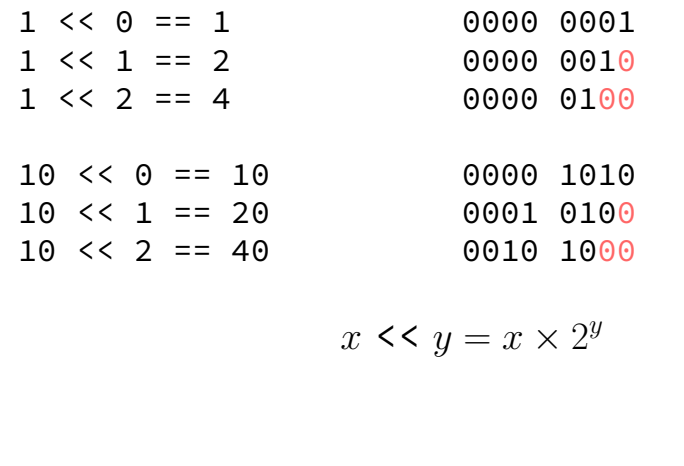

## **logical right shift**

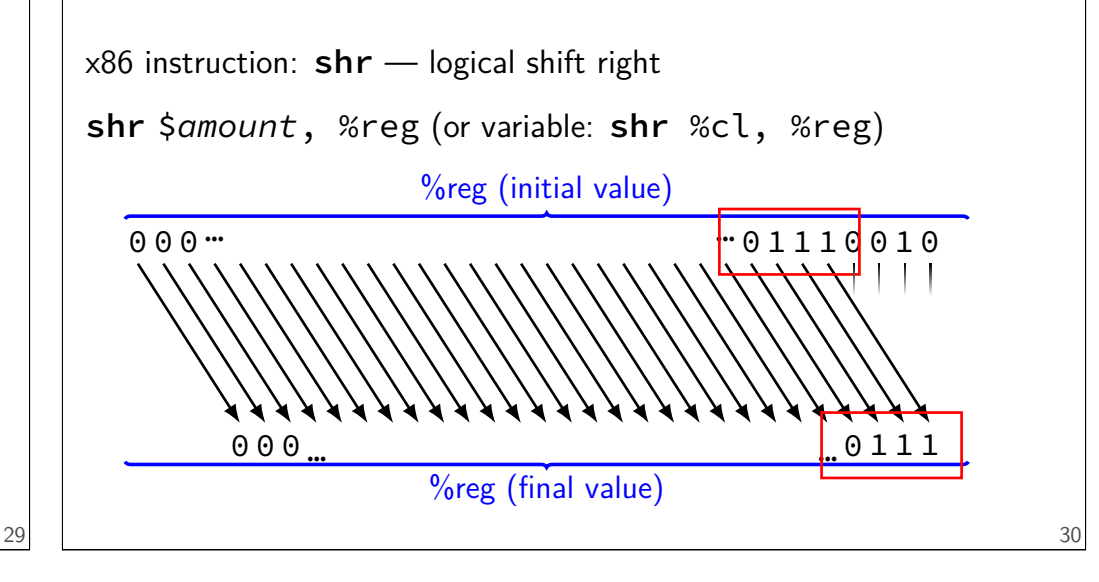

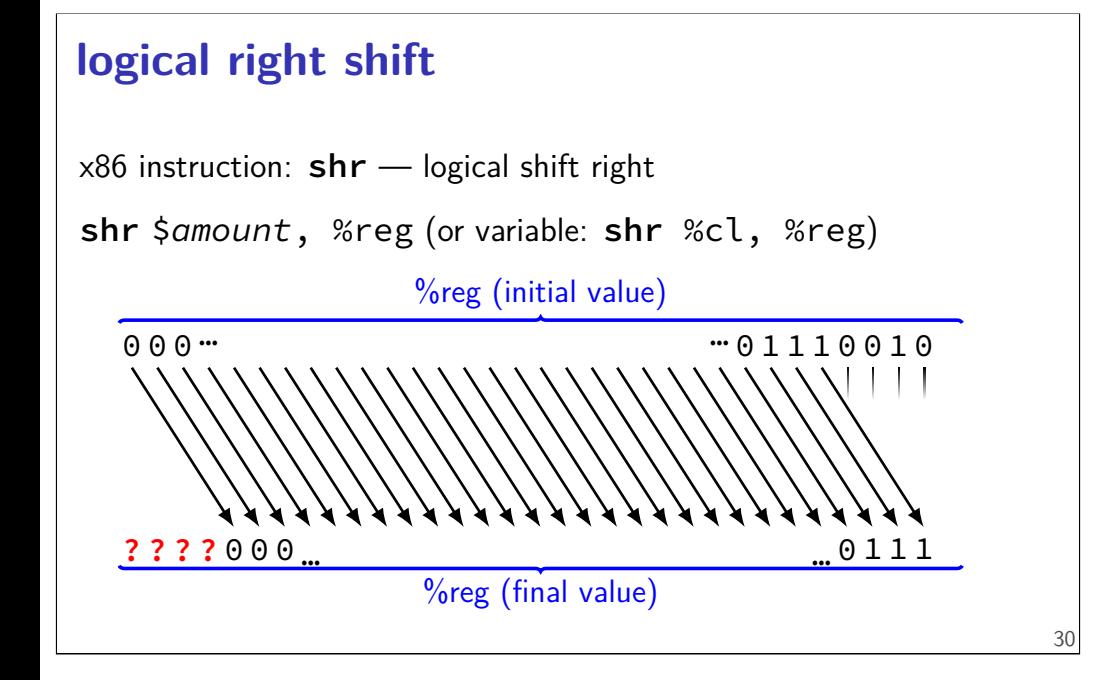

## **logical right shift** x86 instruction: **shr** — logical shift right **shr** \$amount, %reg (or variable: **shr** %cl, %reg) %reg (initial value) %reg (final value) 0 0 0 1 0 … 0 1 1 1 0000000 0 0 … … <u>..</u>0111 0 0 0 0 30

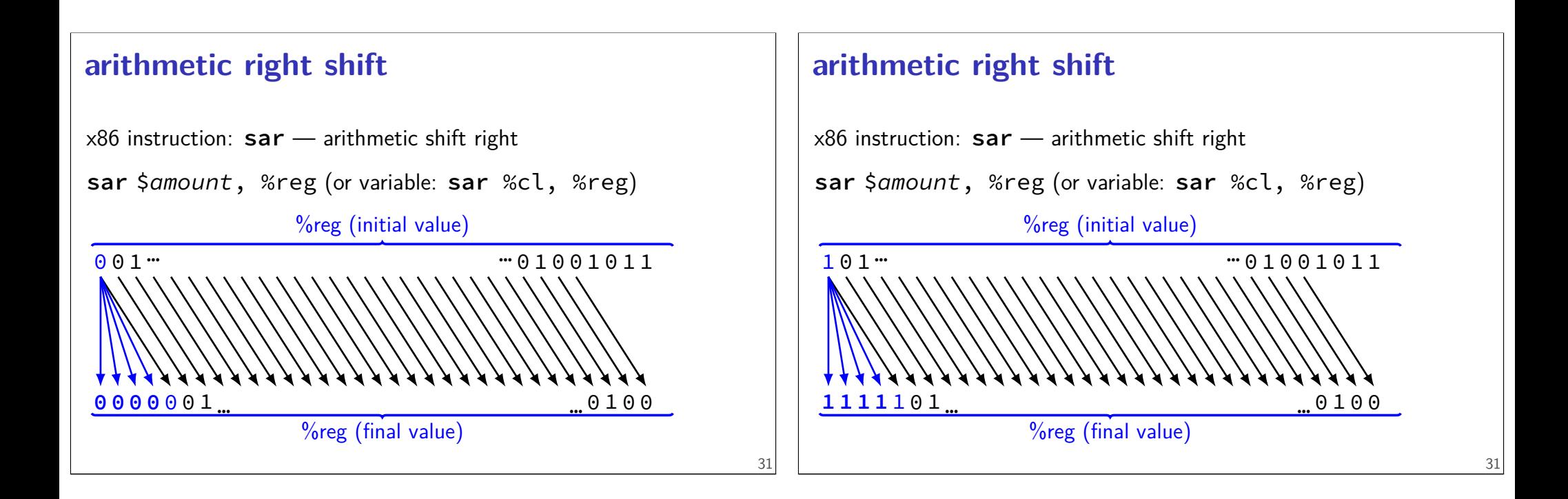

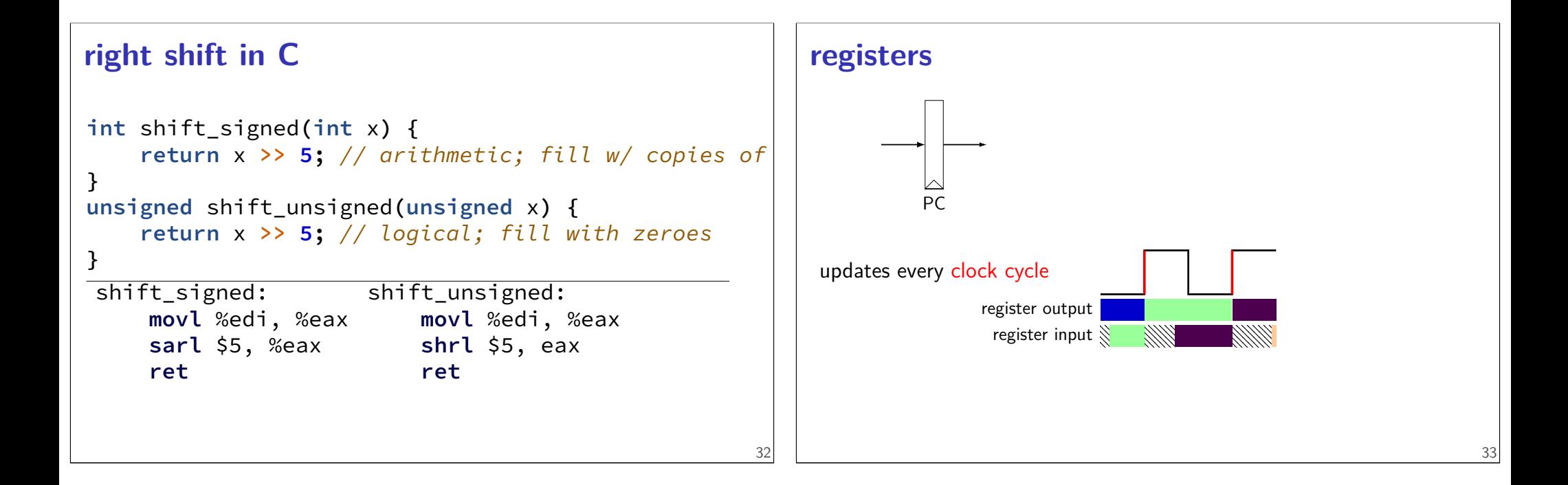

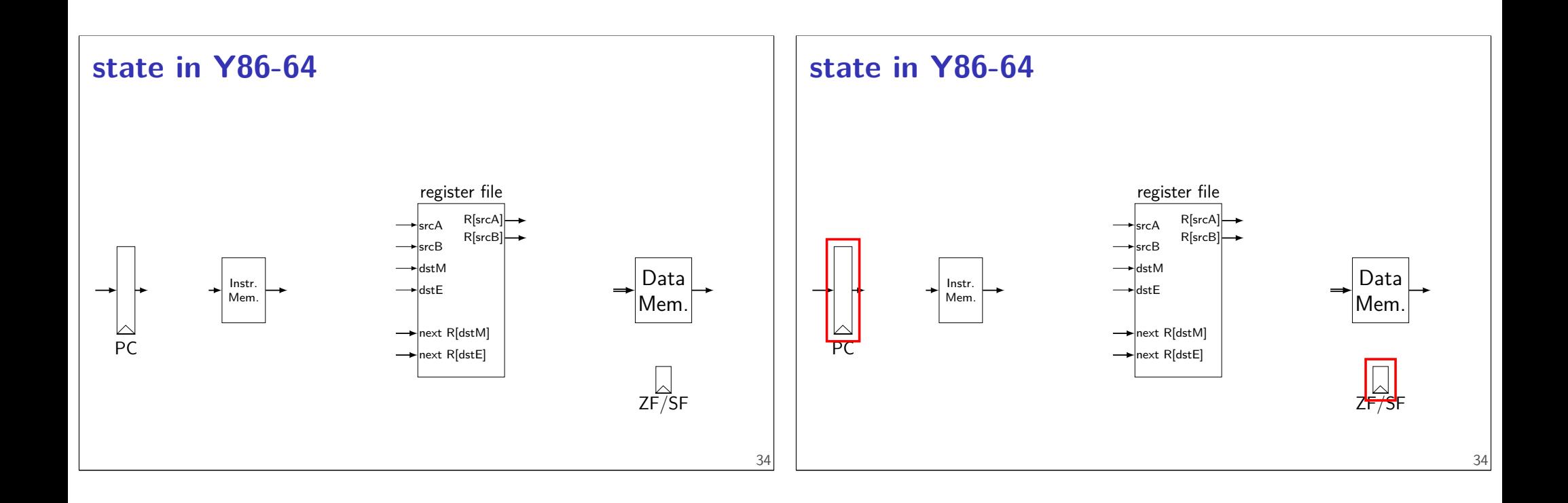

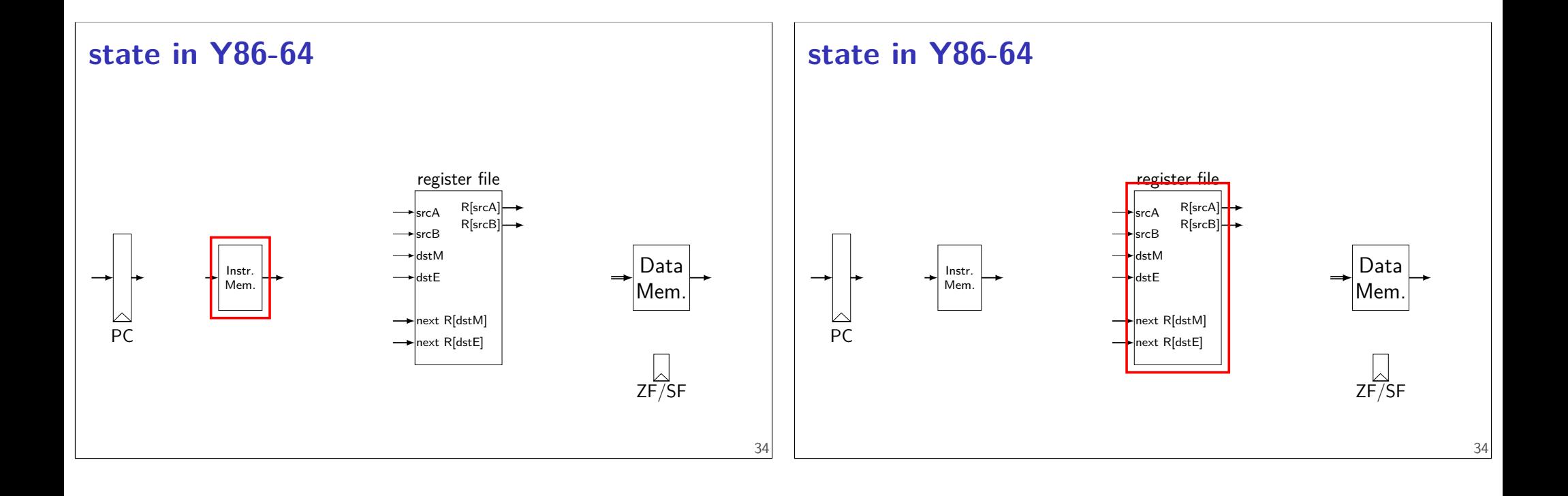

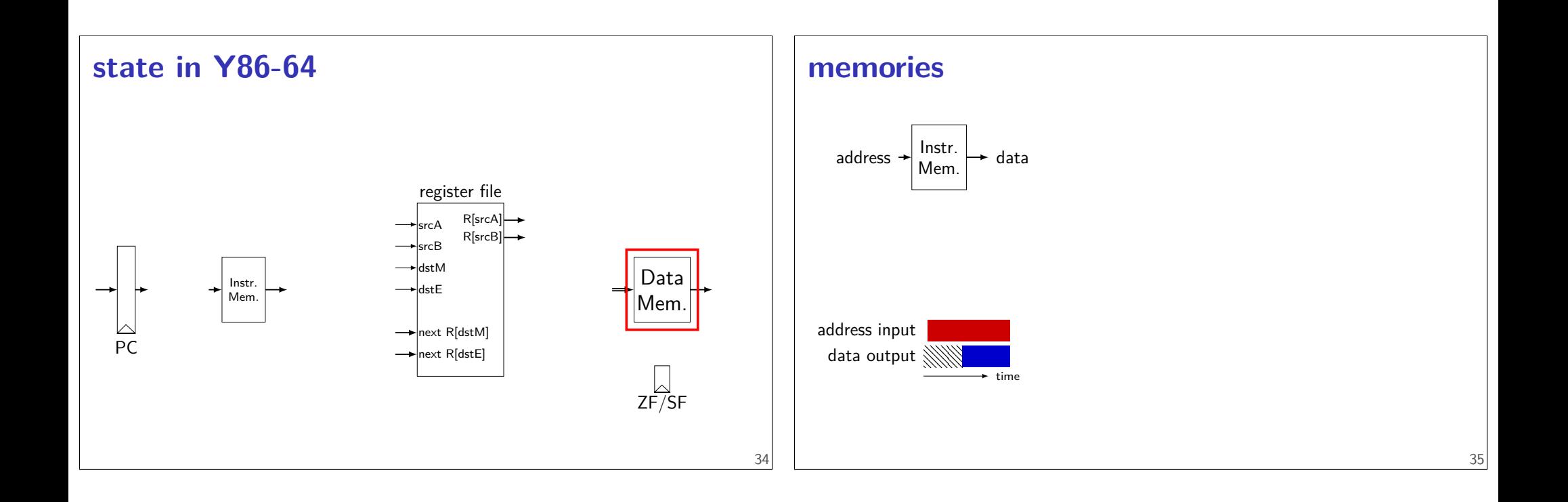

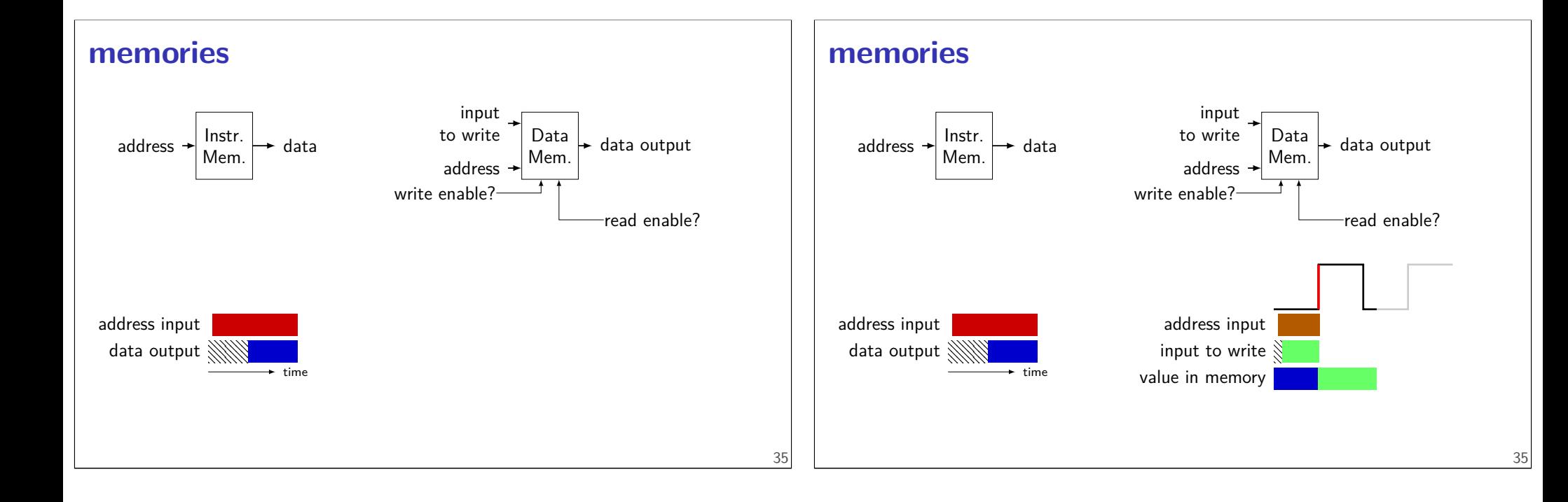

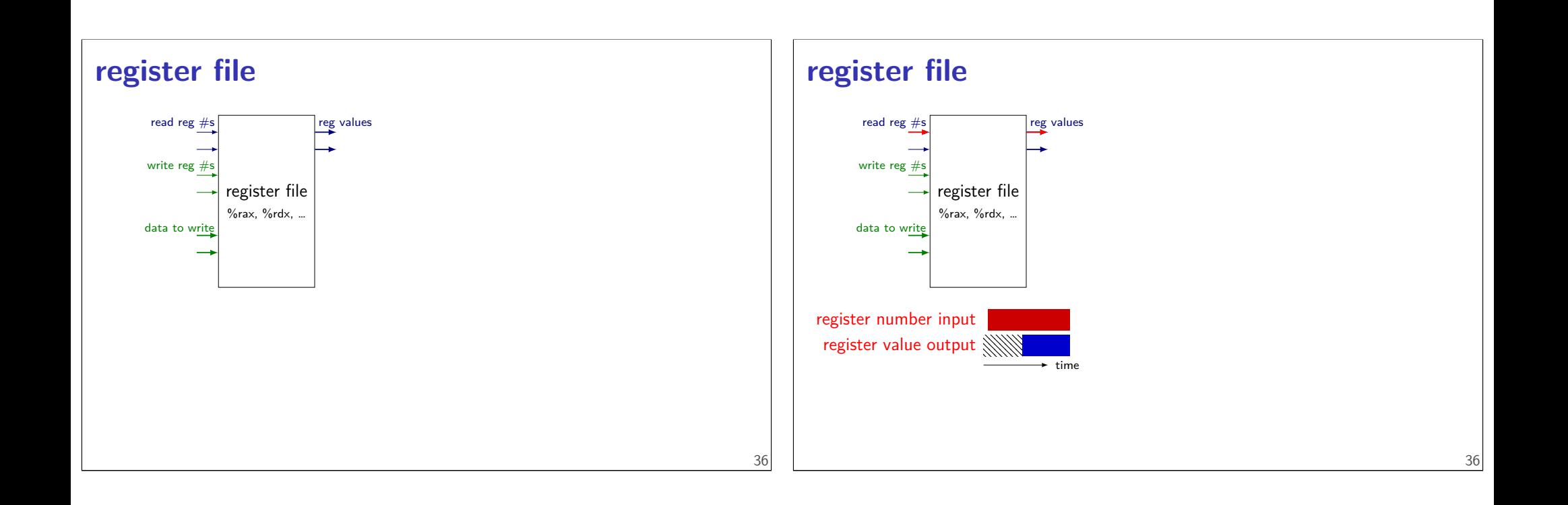

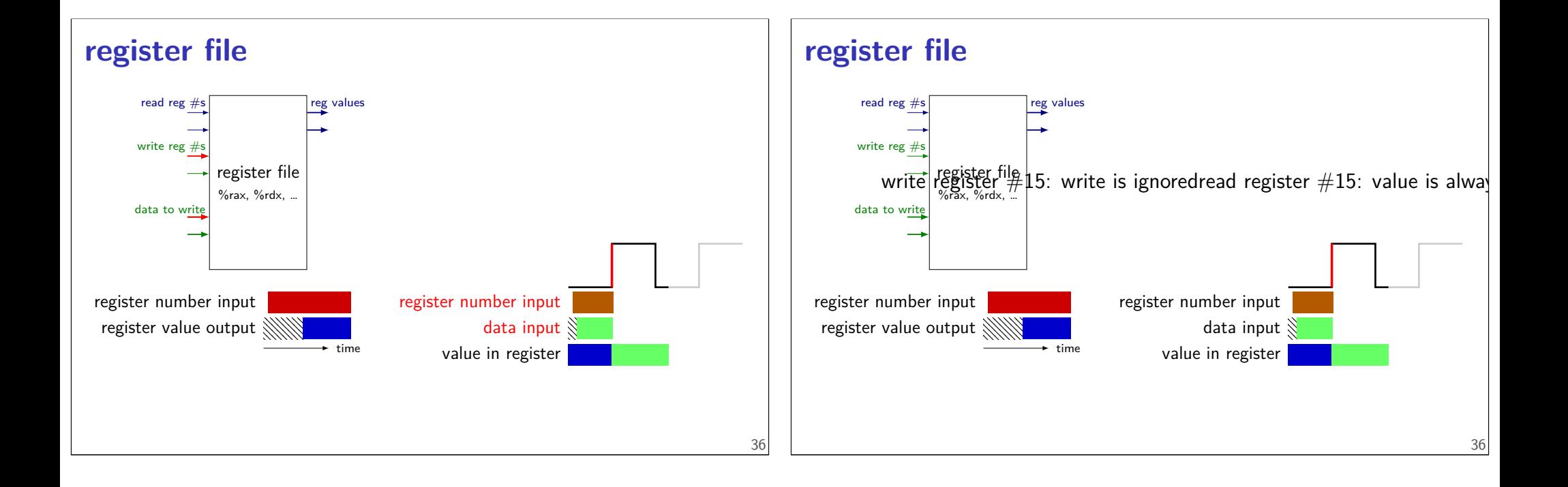

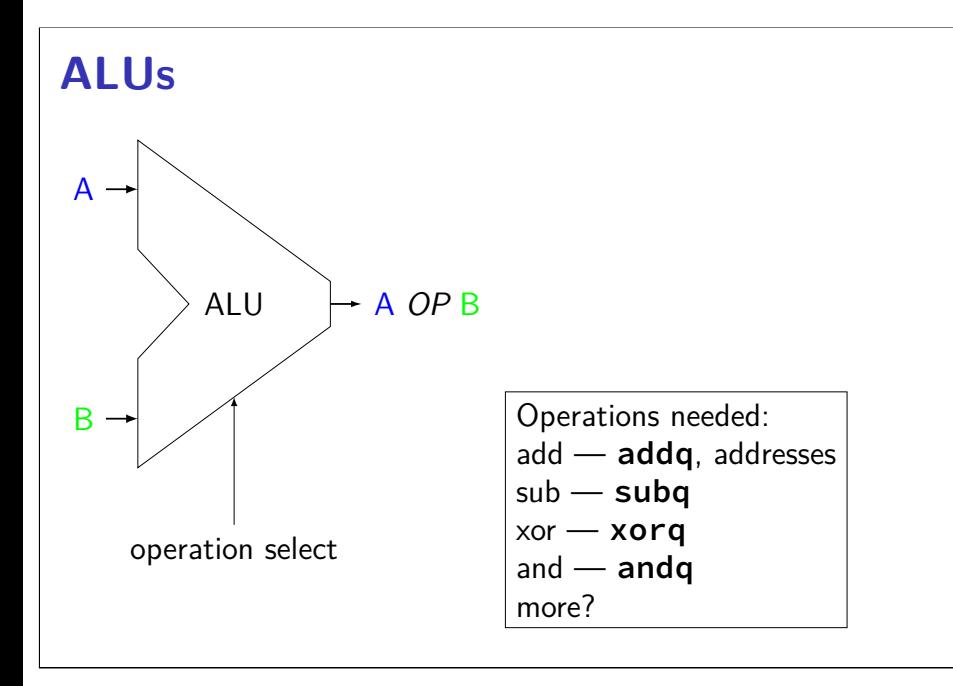

## **SEQ circuit**

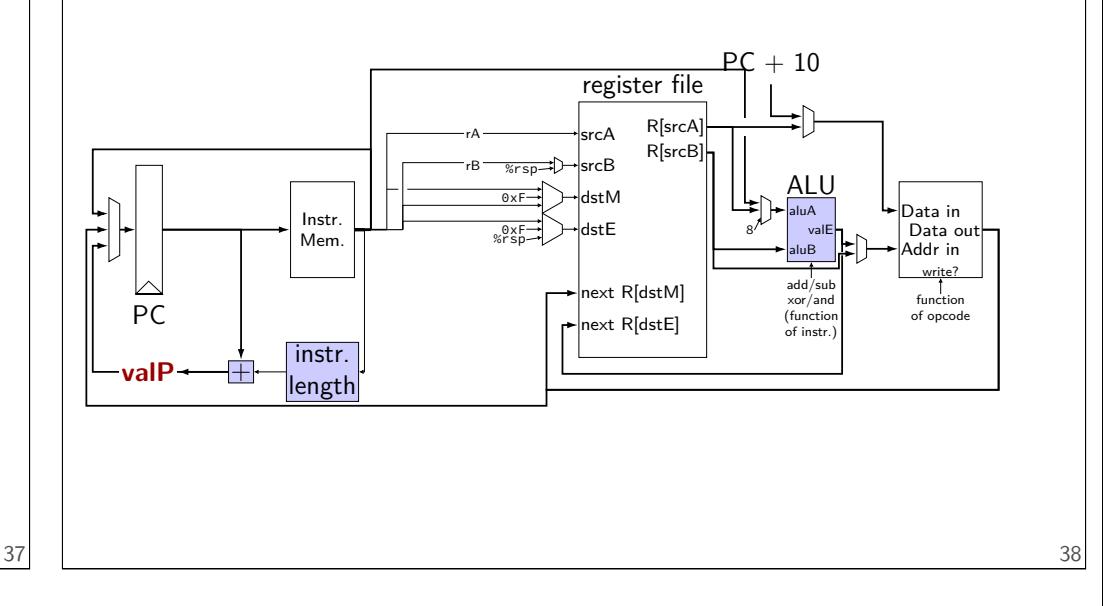

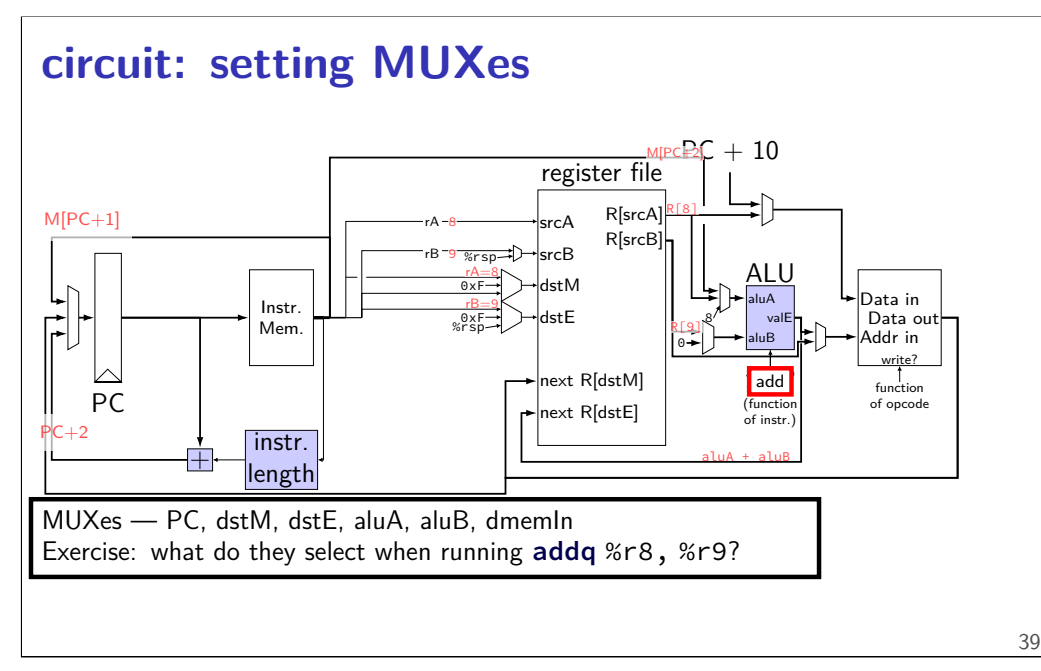

## **circuit: setting MUXes**

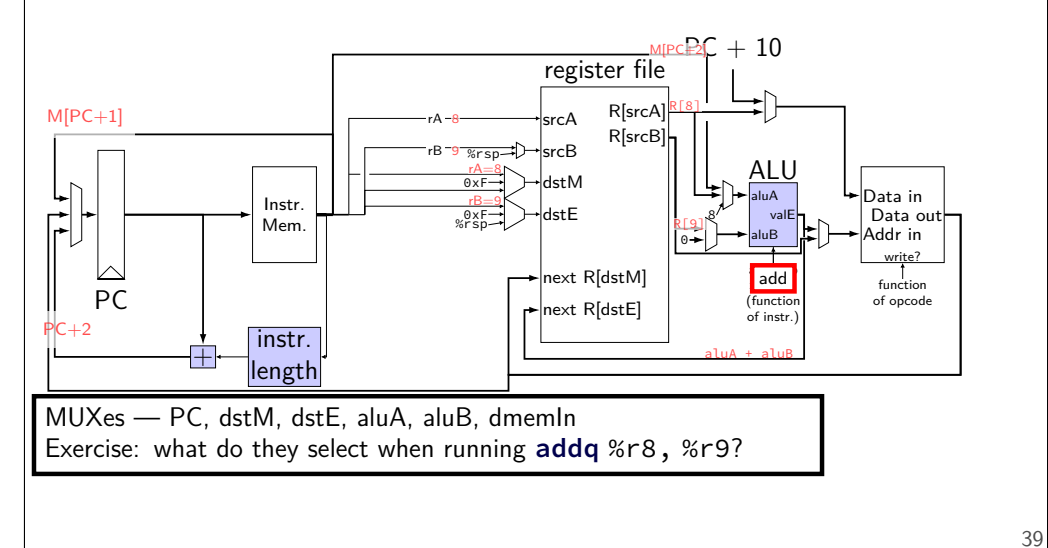

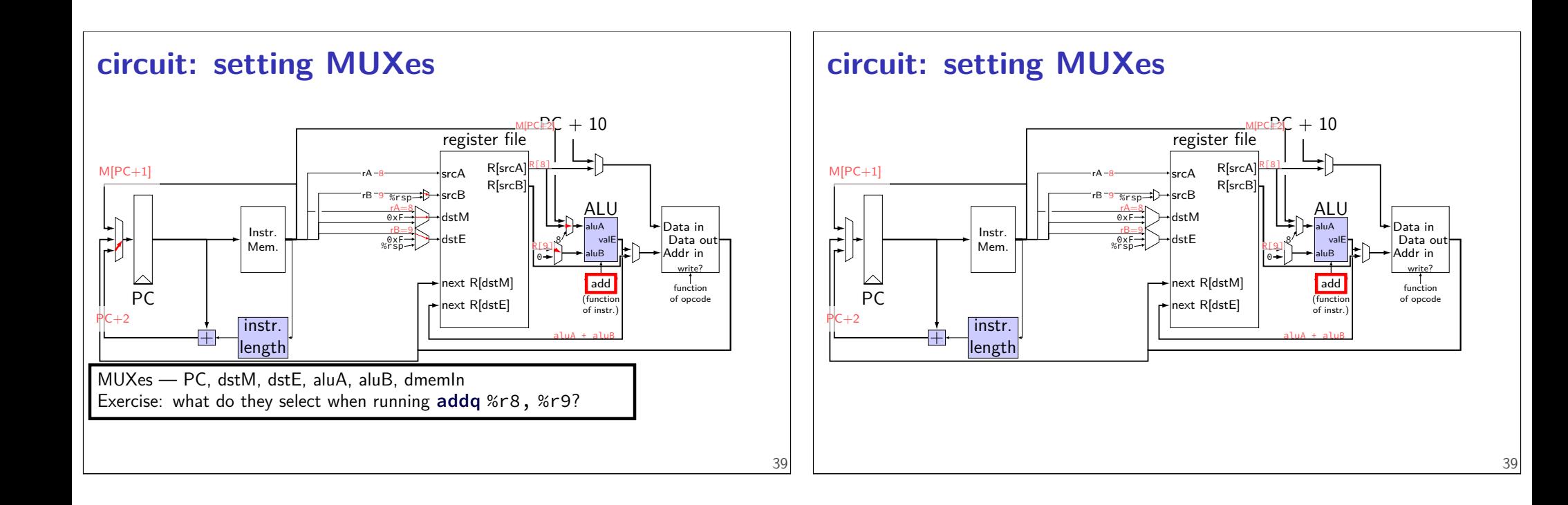

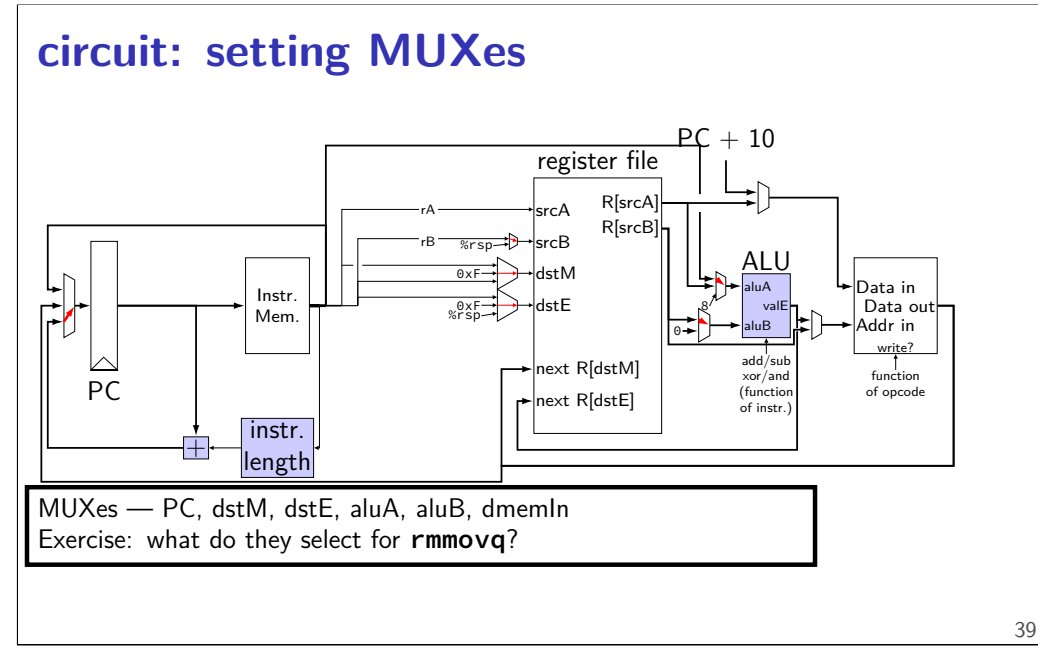

**circuit: setting MUXes**

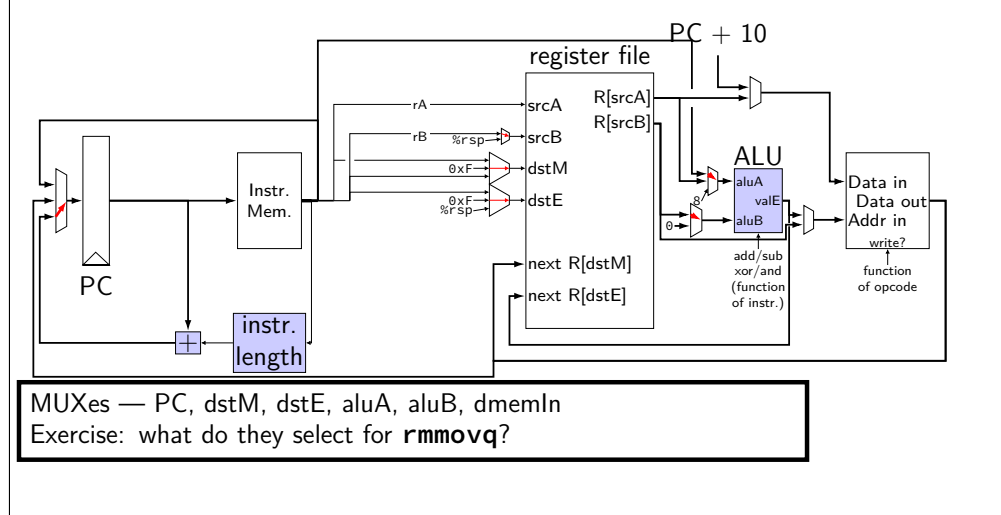

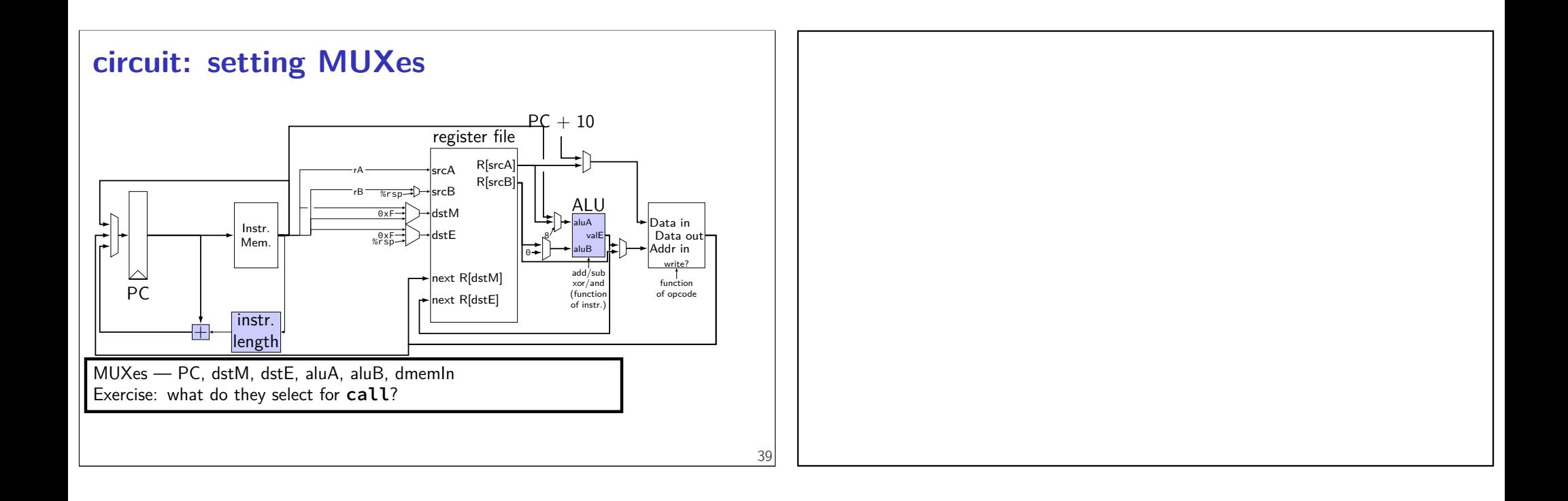

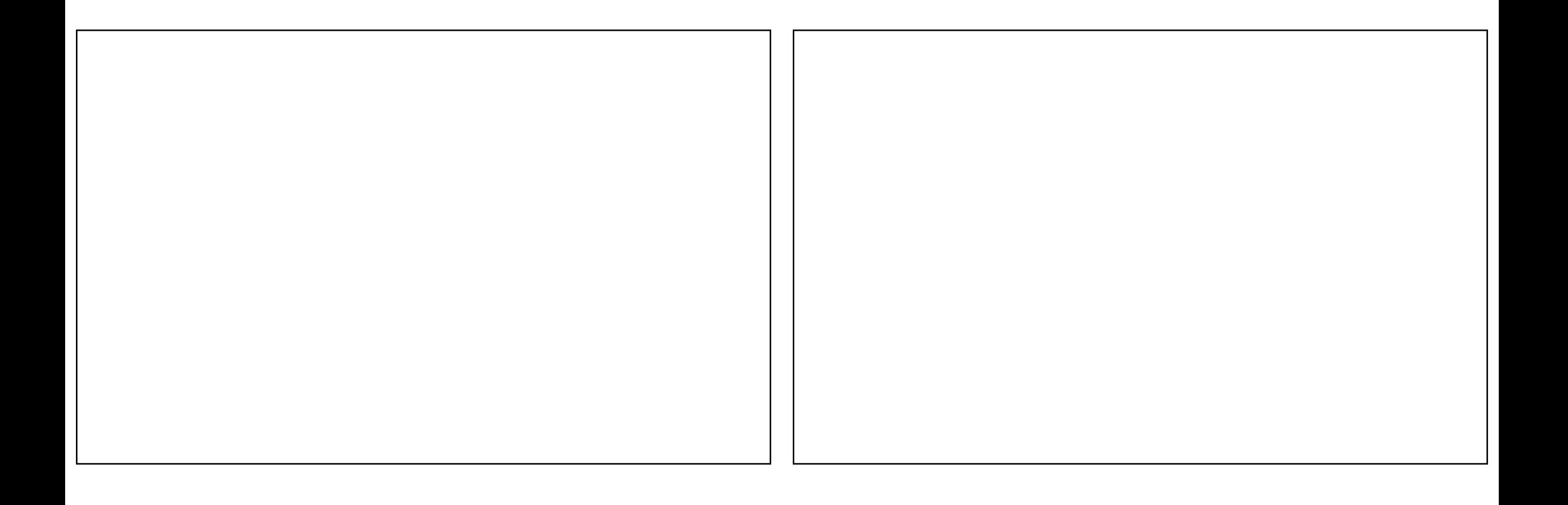